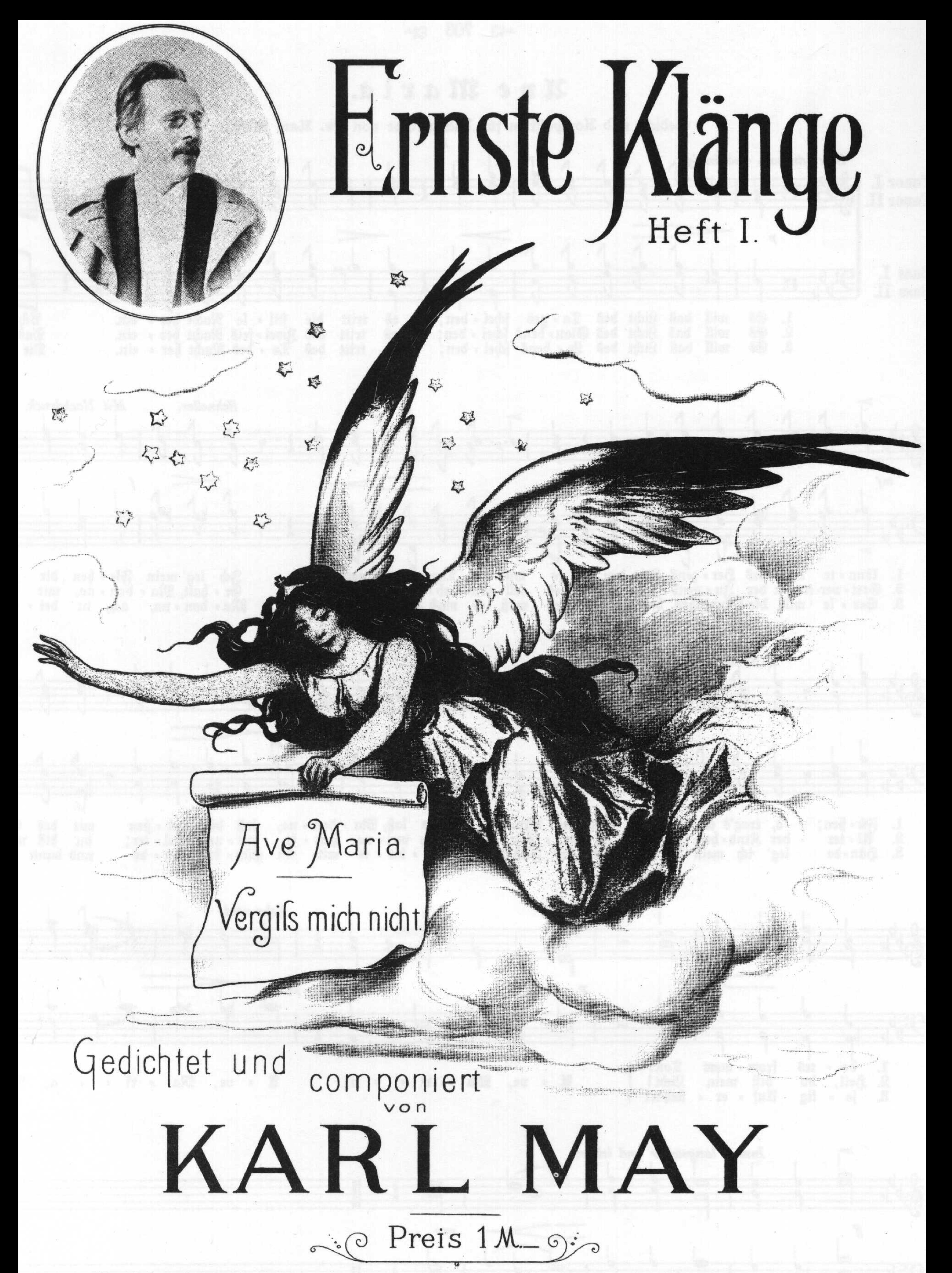

## Nachdruck verboten.

## Abschreiben der Partitur untersagt.

# Verlag von FRIEDRICH ERNST FEHSENFELD, Freiburg i. Br.

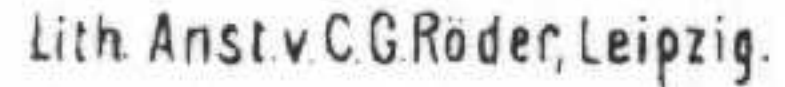

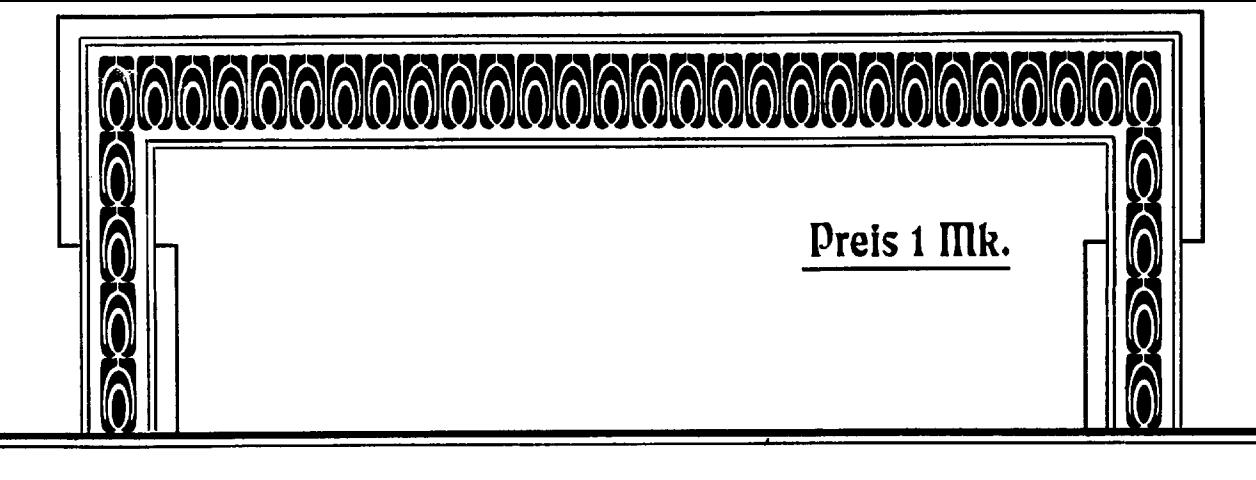

# Ernste Klänge

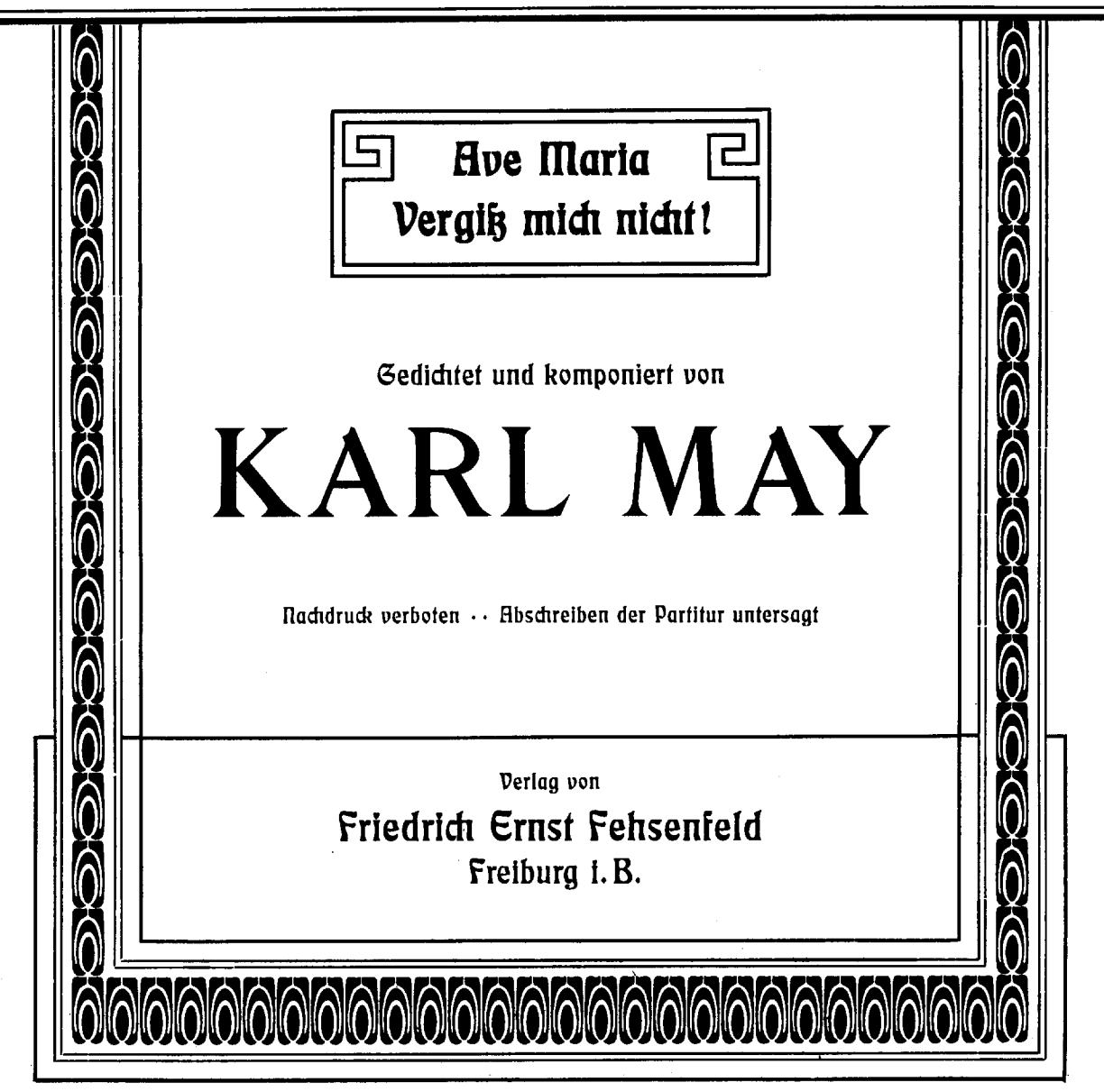

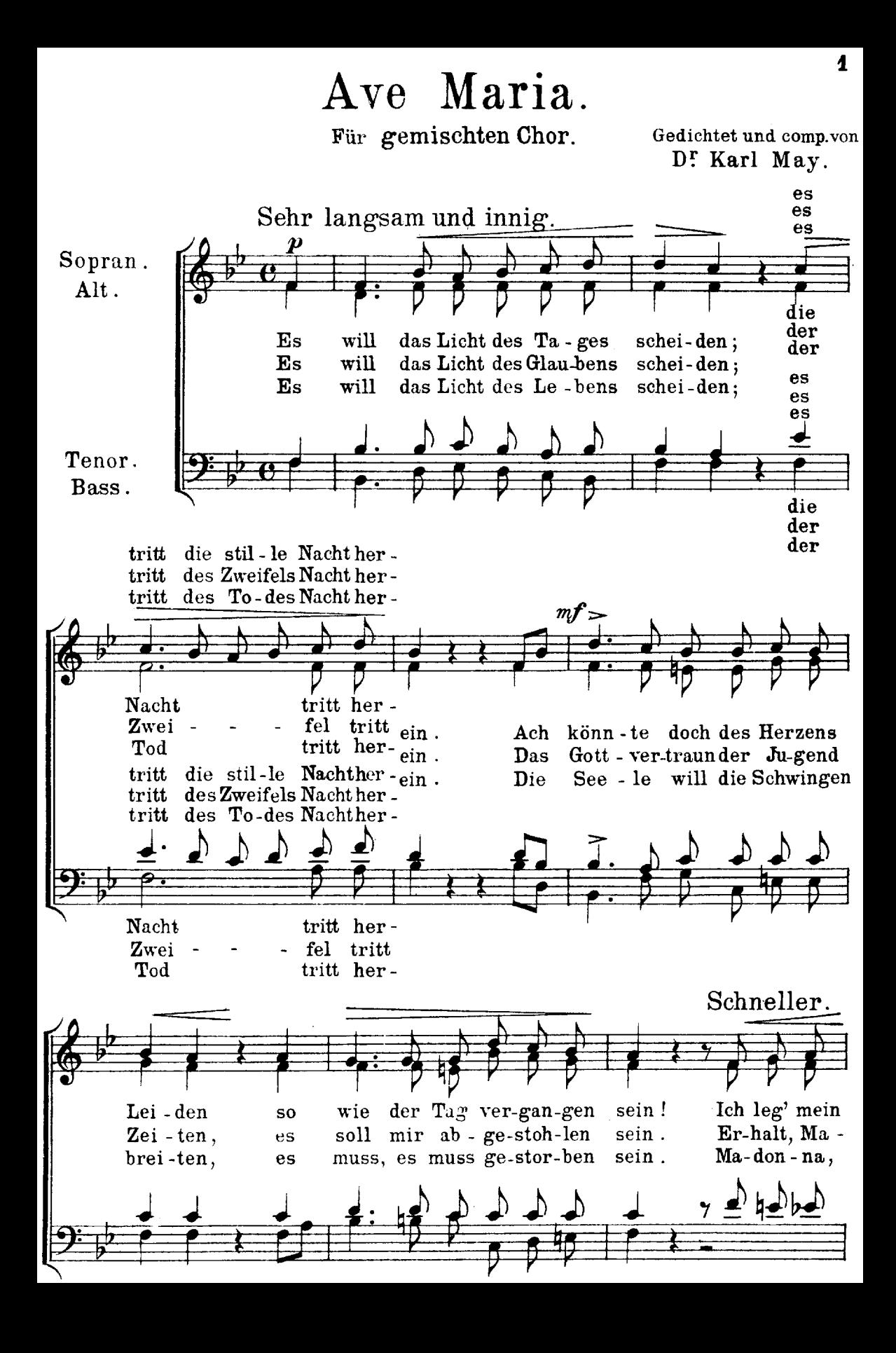

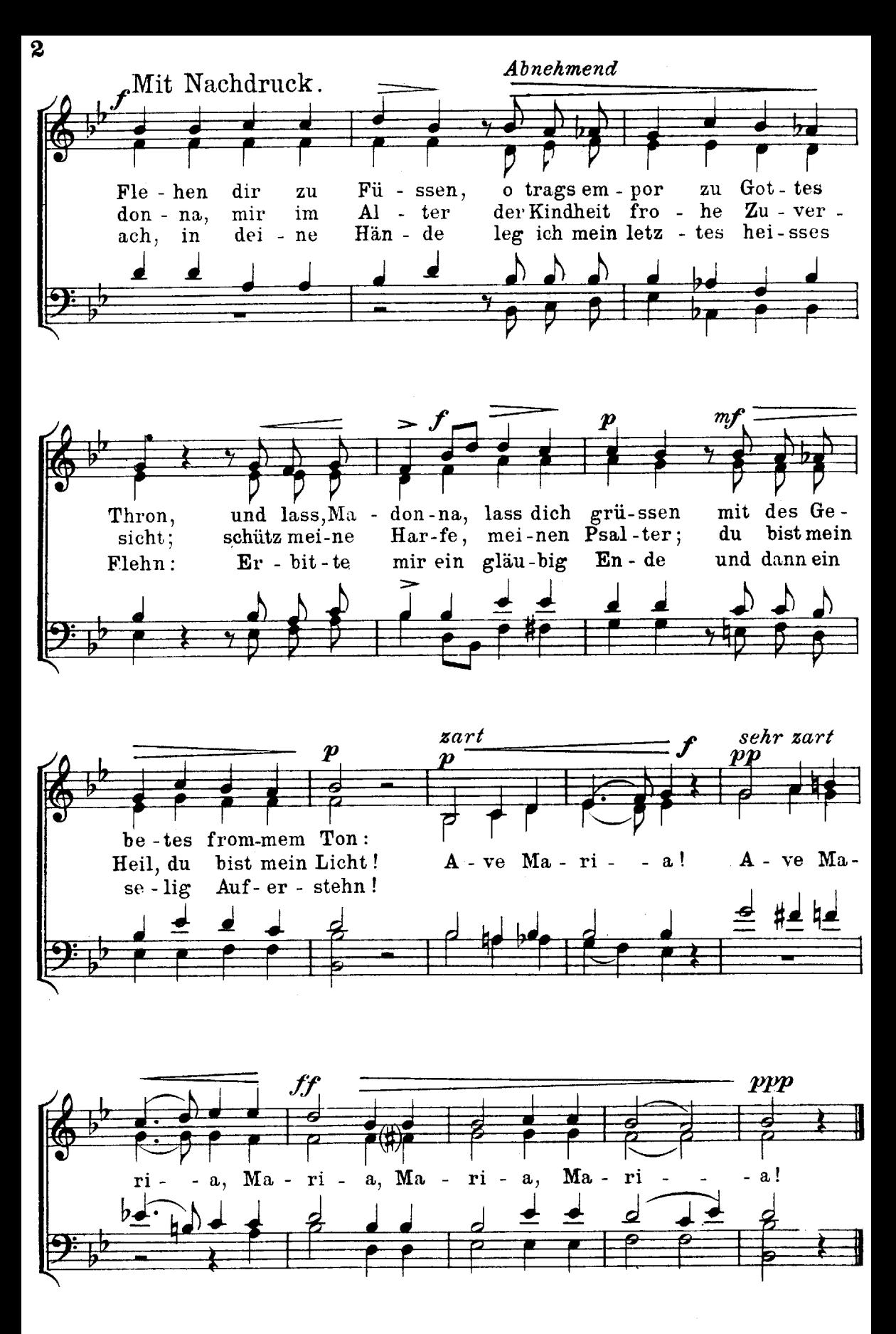

### Ave Maria

#### für Männerchor.

Gedichtet und comp. von D<sup>x</sup> Karl Mav.

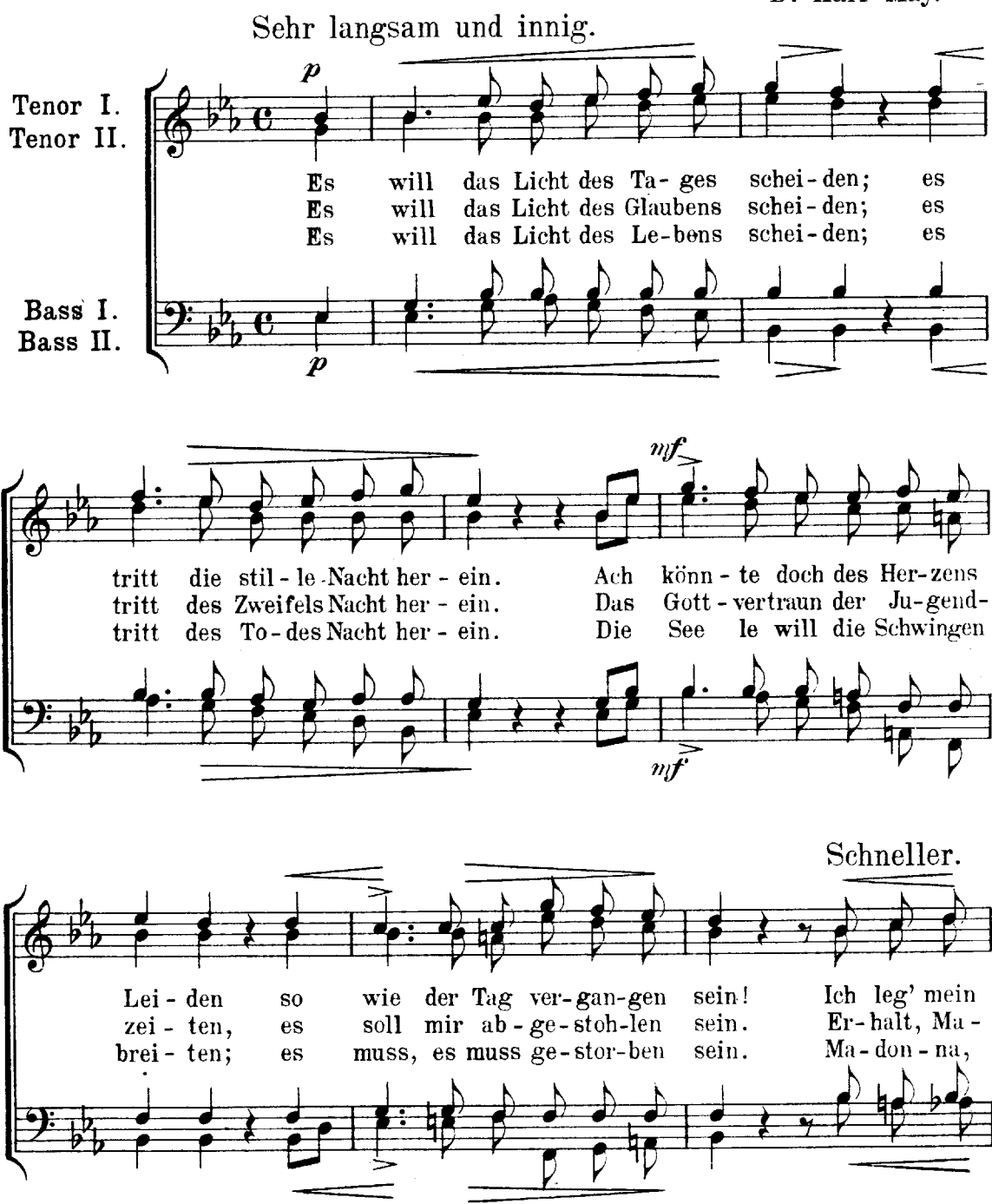

Ahnehmend. Mit Nachdruck. Fle-hen dir zu  $\overline{\text{F}}\text{ii}$  - ssen; o trags em - por zu Got - tes der Kind-heit  $don - na,$ mir im Al - ter  $fro - he$ Zu -  $ver$  ach, in dei - ne Hän-de leg ich mein letz-tes, hei-sses  $\boldsymbol{f}$  $\eta$ Thron, und lass, Ma - don - na, lass dich grü - ssen mit des Gesicht; schütz mei-ne  $Har - fe,$ mei - nen  $\bar{P}$ sal - ter; du bist mein Flehn:  $Er - bit - te$ mir ein gläu - big  $En - de$ und dann ein  $\boldsymbol{p}$ sehr zart  $z$ art  $\boldsymbol{\rho}$  $p p$ be - tes from-mem Ton: Heil, du bist mein Licht! A - ve Ma - ri  $a!$  $A - ve$  $Ma -$ Auf -  $er - \operatorname{stehn!}$  $se - lig$  $\overline{pp}$  $\boldsymbol{p}$  $\boldsymbol{p}$  . Immer langsamer und leiser.  $ppp$  $Ma - ri - a$ ,  $Ma - ri$ ri  $a,$  $Ma -$ - ri --a!  $a,$ ppp

4

### "Vergiss mich nicht!"

#### für gemischten Chor.

Sopran. Alt.

Tenor. Bass.

Land,

an!

schon.

Hand.

an.

Thron.

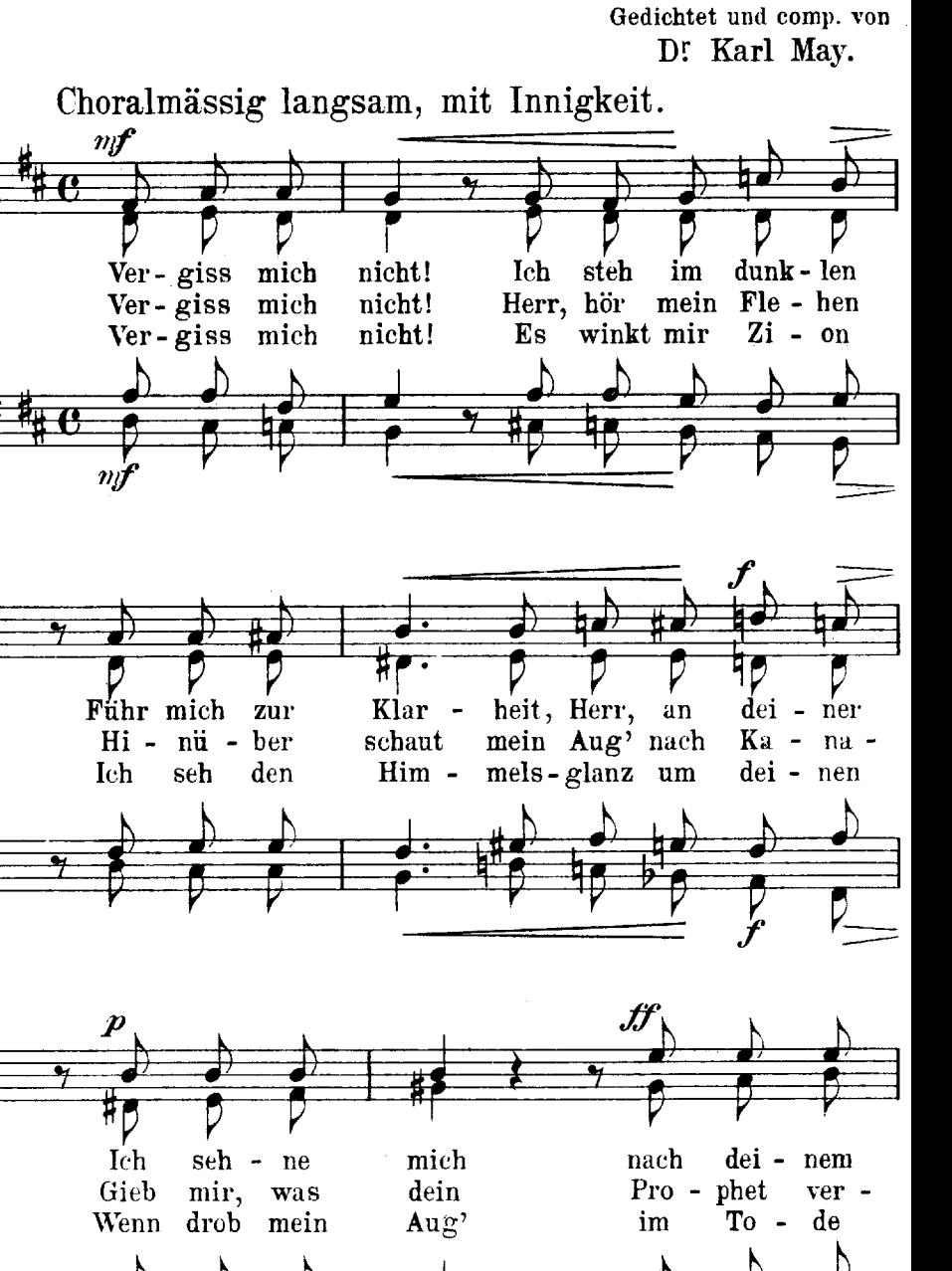

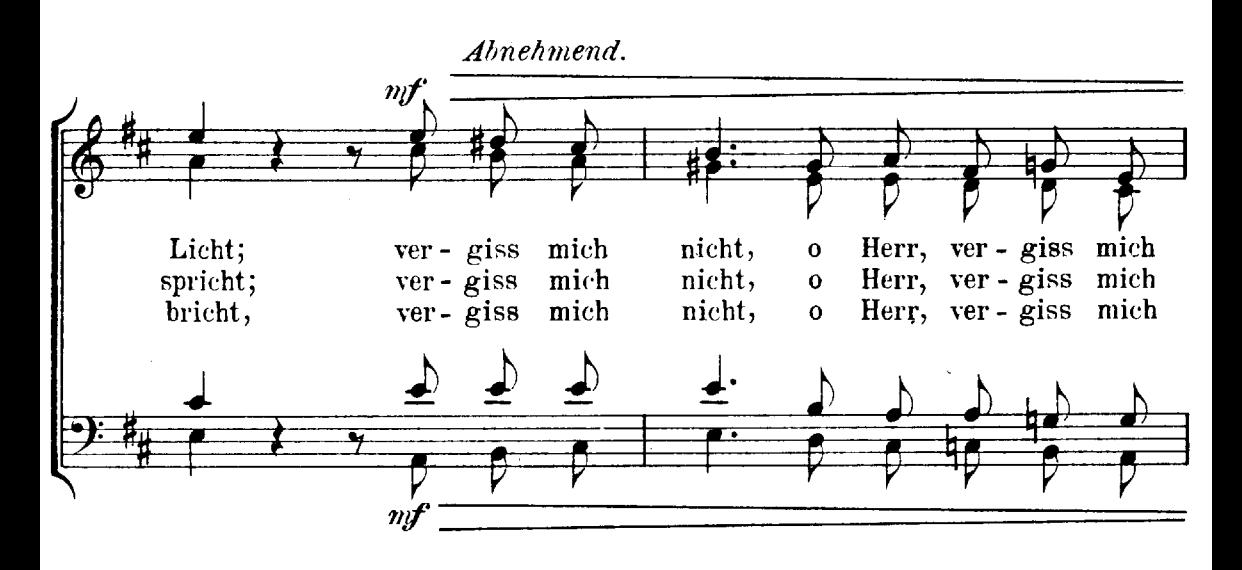

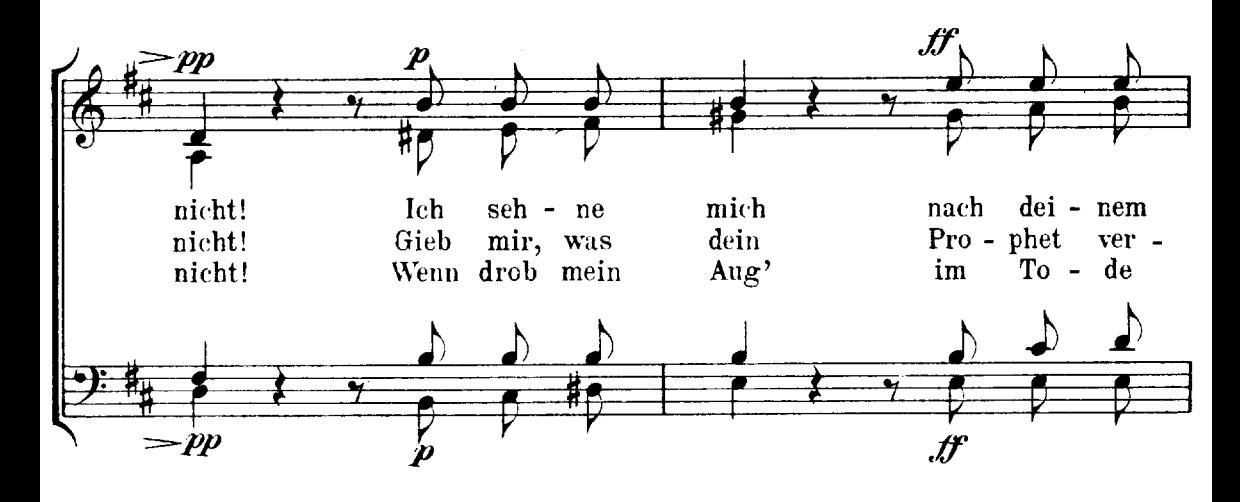

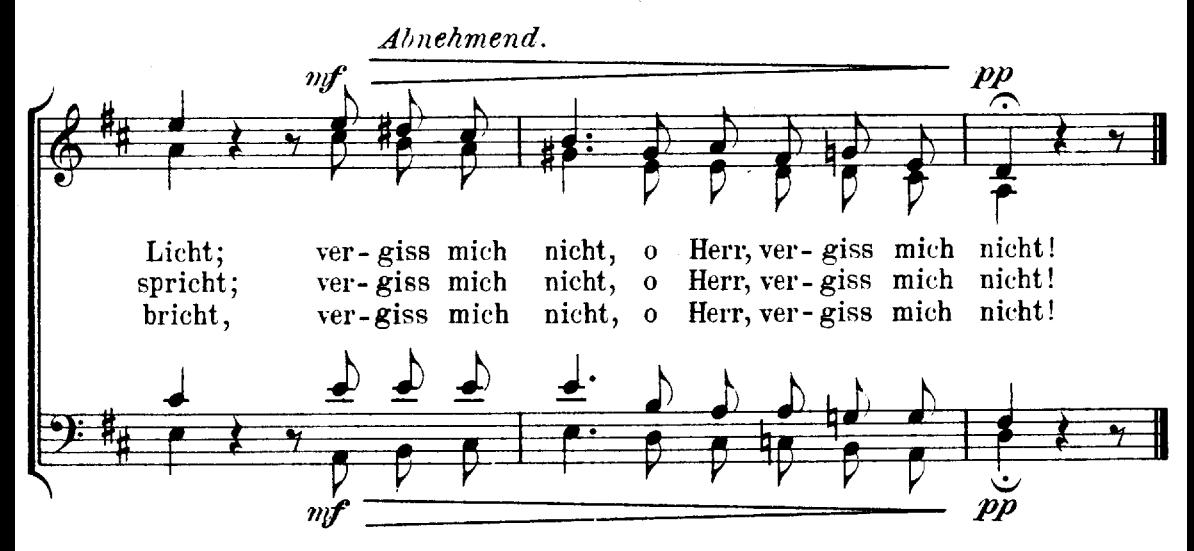